#### Базовые понятия математической статистики (2)

#### Описательная статистика

#### Локализация

- Среднее значение
- Медиана
- Мода

#### Дисперсия

- Перцентиль
- Межквартильный размах
- Размах признака
- Дисперсия
- Стандартное отклонение
- Коэффициент вариации

#### Среднее значение

- Mean (англ.)
- Обозначение М
- Формула =  $\sum x/n$

## Медиана (1)

- Median (англ.)
- Обозначение: Mе
- Медиана делит ряд на ДВЕ равные части
- Как найти: проранжировать значения от минимального к максимальному и выбрать стединное

# Медиана (1)

• Медиана для чётного ряда – выбрать срединное значение из ранжированного ряда

Пример: 1,5,2,8,7 Ранжир.: 1,2,5,7,8 Me=5

• Медиана для нечетного ряда – суммировать два срединных значения и разделить на два

Пример: 1,5,10,2,8,7 Ранжир.: 1,2,5,7,8,10  $Me=(5+7)/2=6$ 

# Мода (1)

- Mode (англ.)
- Обозначение Mo
- Мода это самое часто встречающееся значение в шкале

# Мода (2)

• Найдите наиболее частое значение в представленной шкале

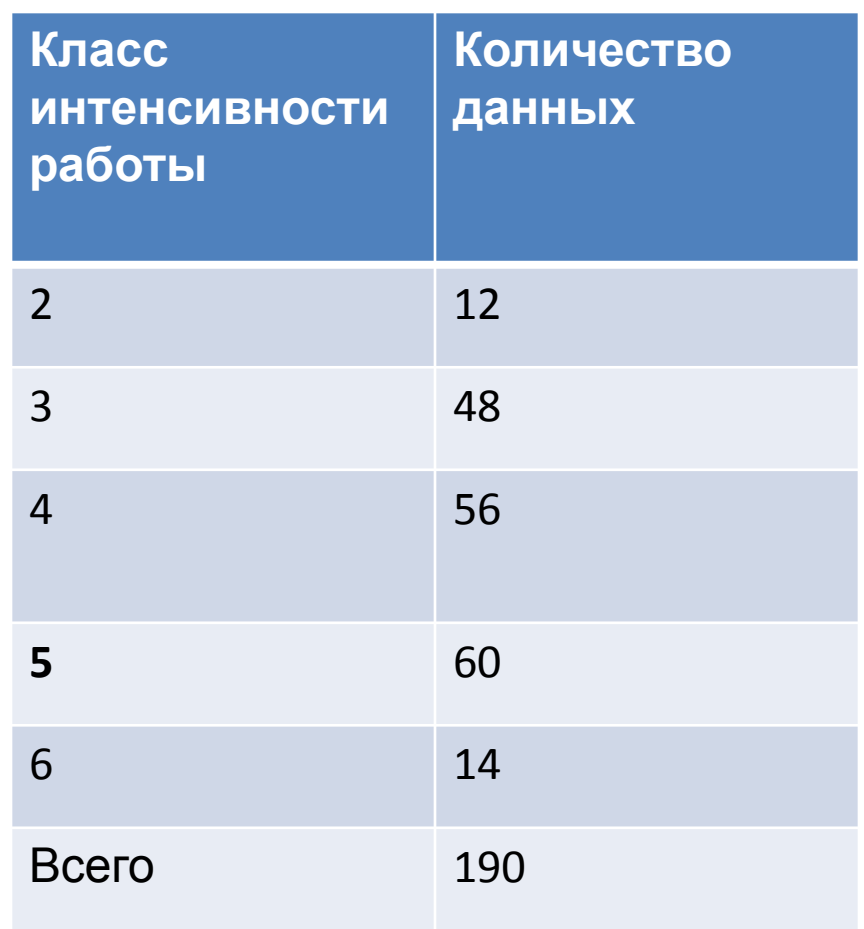

## Перцентиль (1)

- Перцентиль указывает как данные распределены от минимального значения к максимальному
- Формула расчета i % =  $(i/100) \times (n+1)$

## Перцентиль (2)

- Например, в ряду 2,4,5,6,7,9,10 25 перцентиль: i=25, n=7  $(25/100) \times (n+1) = (25/100) \times (7+1) = 2$  $25\% = 4$
- В ряду 2,4,5,6,7,9

25 перцентиль: i=25, n=6  $(25/100) \times (n+1) = (25/100) \times (6+1) = 1,76$ 25% =4 , т.к место под номером 1,76 между значениями «2» и «4» и ближе к «4»

## Перцентиль (3)

- 25 –й перцентиль *первый квартиль*
- 50 –й перцентиль *второй квартиль*
- 75 –й перцентиль *третий квартиль*

• В ряду : 2,4,5,6,7,9,10 25 –й перцентиль – 4 50 –й перцентиль – 6 75 –й перцентиль – 9

#### Размах признака

- Разница между наблюдением с минимальным значением и максимальным
- Пример: Вес
- Размах= 100-60=40

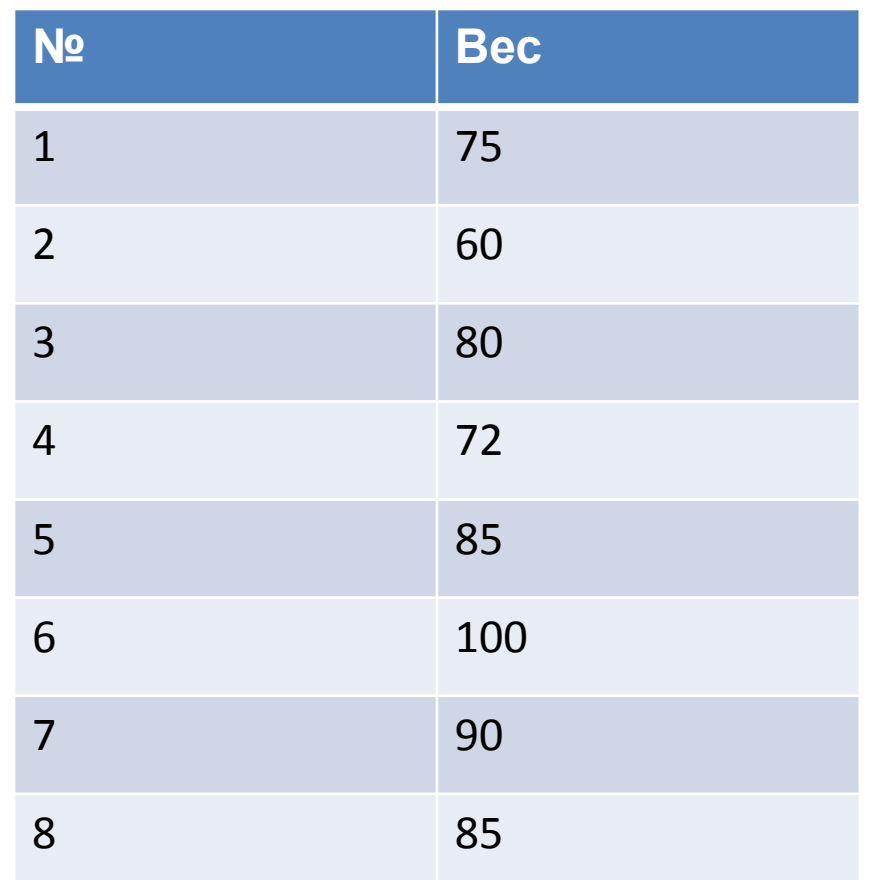

## Стандартное отклонение (1)

- Измерение того как среднее значение представляет данные
- Малое стандартное отклонение указывает на то, что данные близки к среднему
- Большое стандартное отклонение указывает на то, что данные далеки от среднего значения

#### Стандартное отклонение (2)

• Отклонение пульса в пяти измерениях

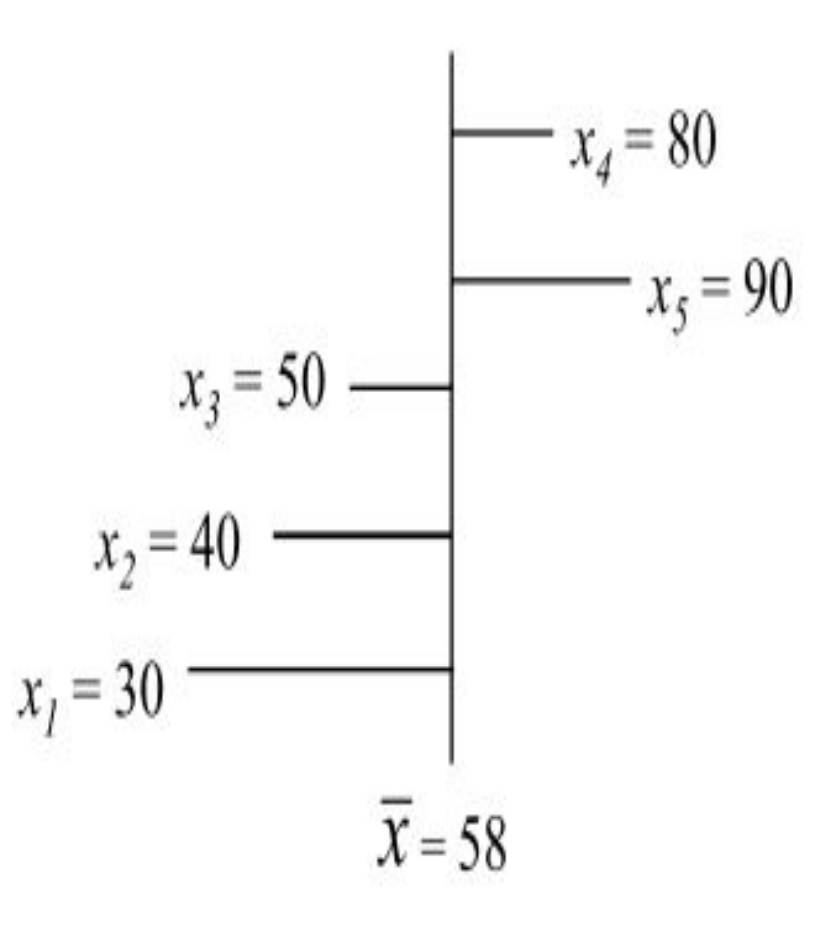

#### Стандартное отклонение (3)

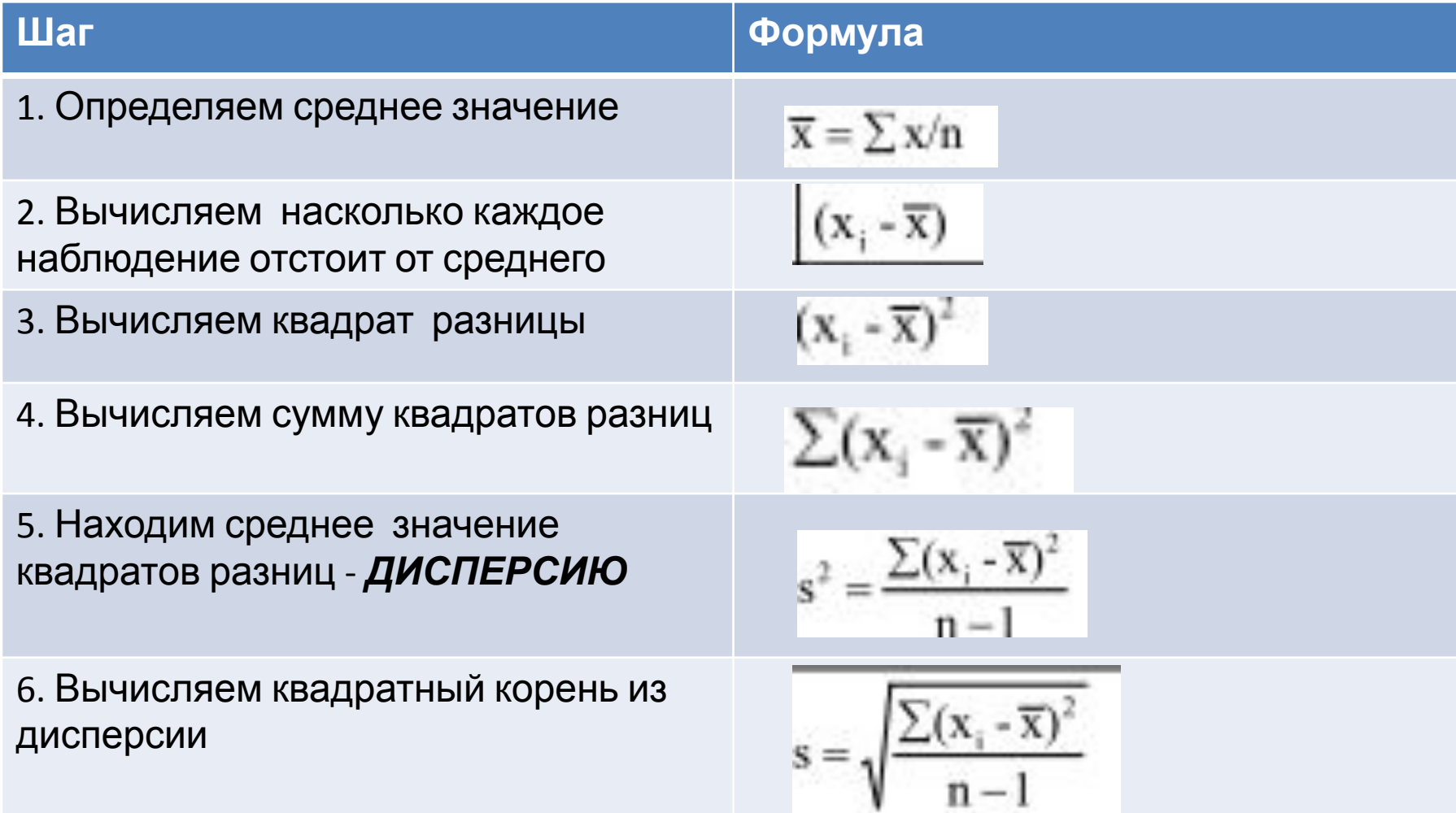

#### Стандартное отклонение (4)

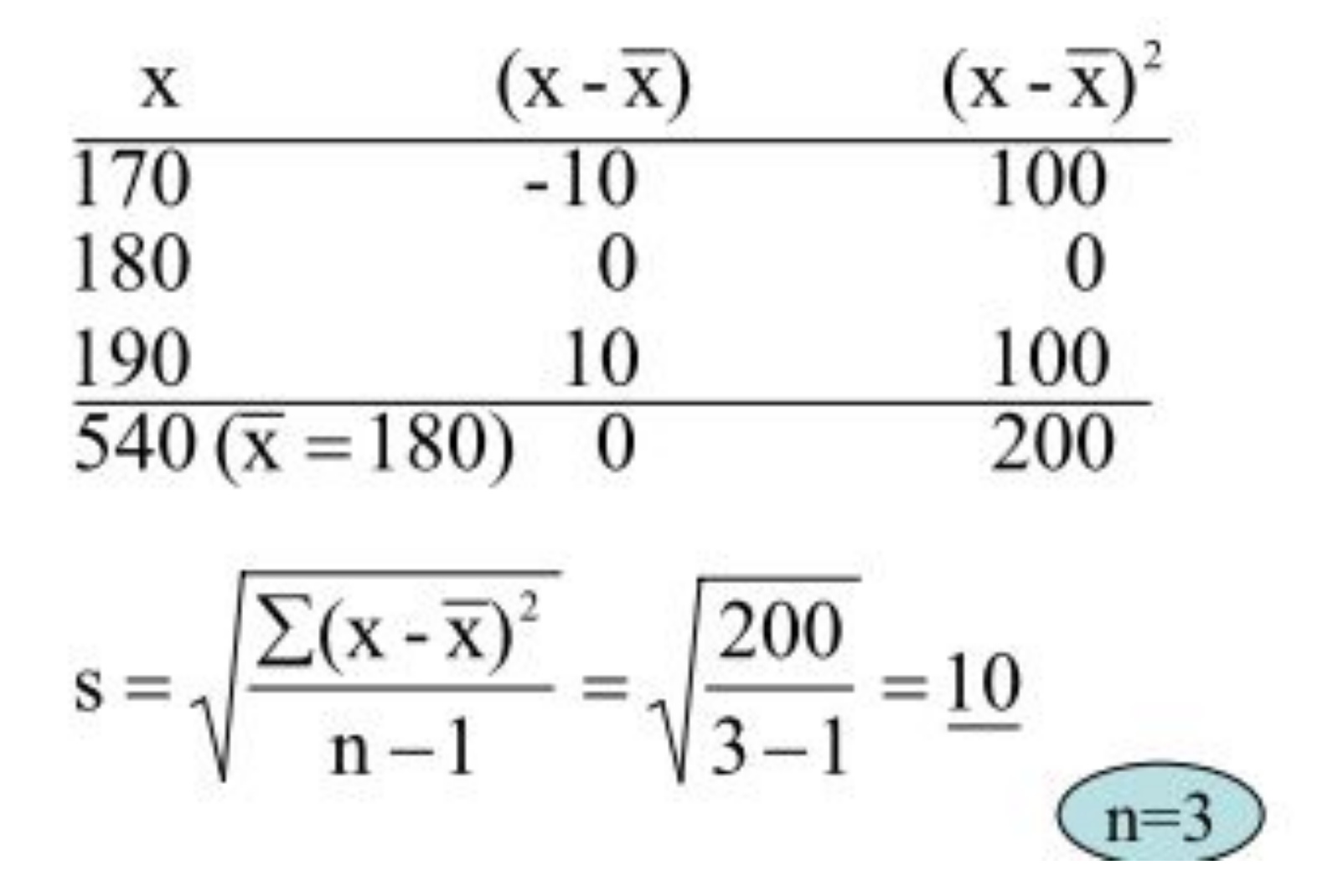

#### Стандартное отклонение (5)

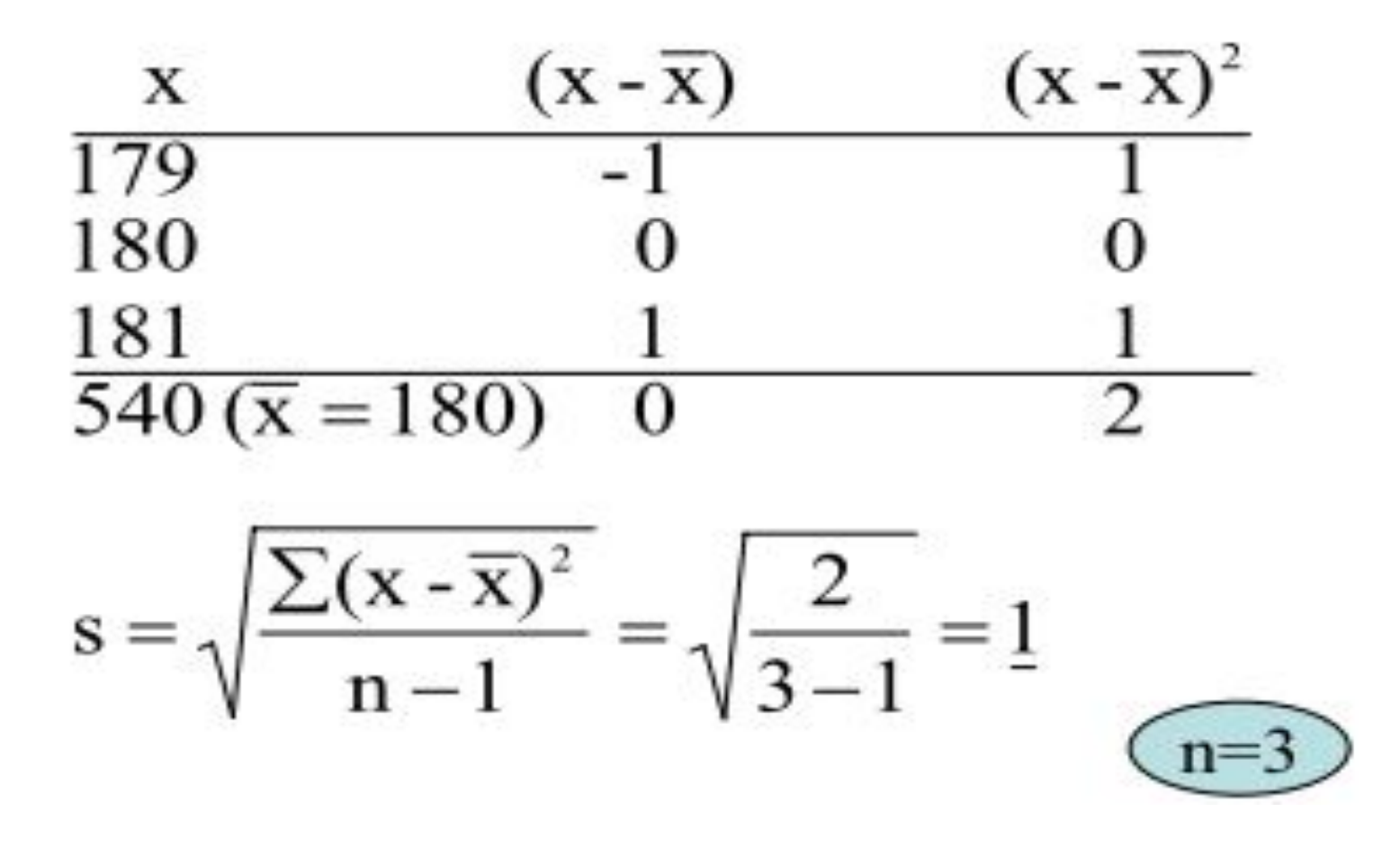

#### Степени свободы

- Количество наблюдений варьирующихся свободно
- Внутри всех значений n свободно варьируются только (n-1), оставшееся значение неизменно
- (n-1) значения изменяются т.о. именно им присвоена степень свободы

### Коэффициент вариации

• характеристика стандартного отклонения

$$
Cv = \frac{s}{X} \times 100\%
$$

- < 10% малый к.в.
- 10-20% средний к.в.
- >20% высокий к.в.